# **Free Download Photoshop CS7 For Windows 8 - Photoshop Blog - Adobe Photoshop Linux Release Notes - PS CS7 For Adobe Photoshop Linux Release Notes - which...**

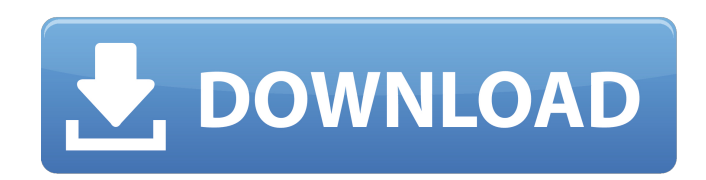

#### **Adobe Photoshop For Windows 8 Pro Free Download Crack+ Serial Key Free For PC (Final 2022)**

Watch out for the "PaintShop Pro Alternative" taglines and phrases such as "Photoshop for beginners," "Photoshop Everything," and "Photoshop is the industry standard." Those are just traps that can get you into trouble, and they are designed to steer you in a direction away from or at best, under the direction of your existing skills and knowledge base. If you find yourself having trouble learning how to use Photoshop after an introductory video, a free trial, and a month's worth of tutorials and guides, then it's time to look elsewhere. Photoshop: The Good and the Bad The world of computer technology is rife with struggles and struggles to rise to the top. Many companies create software that is lacking in one aspect or another, and they battle for shelf space with offerings that are made with an emphasis on cost (and sometimes price alone). Photoshop fits right into this industry standard, as it's been around for so long and is so well-known. Is it all good? No. Some aspects of the software are definitely not good. It is riddled with bugs and problems, and so it often isn't as solid of a program as others (that is, when it's working properly). So is it all bad? No, but it has its upsides, too. Sometimes, all that the image editing programs give you isn't all that much. Photoshop just provides a larger canvas to work with, and the brushes and all the other features you can add can make a large difference in how you edit your images. Photoshop vs. PaintShop Pro PaintShop Pro is a program created by Corel Corporation that is very similar to Photoshop (see Figure 7-1). It also has a large online community, but that's about the only similarity between the programs. Compared to Photoshop, PaintShop Pro is a much smaller program that lacks a lot of features. Photoshop is similar to a car with all the power under the hood; PaintShop Pro is like a bicycle with no front, rear, or side-view mirror. \*\*Figure 7-1:\*\* The comparison of Photoshop and PaintShop Pro shows the similarities but also the differences between the two programs. PaintShop Pro works only on the Windows platform. Yes, it does have a Mac version, too, but you must subscribe to the Corel PaintShop Pro 7 Software Program to be able to use it. Creating an App Photoshop CS6

#### **Adobe Photoshop For Windows 8 Pro Free Download Crack Download**

Since Photoshop is far too powerful for the average user, Adobe Photoshop Elements is a great alternative. Unlike Photoshop, Photoshop Elements is free to download and only requires a small amount of storage space on your computer. If you want to bring your best photos to life with Photoshop, then you need Photoshop or a similar software. Otherwise, Photoshop Elements will do the trick. How to Use Photoshop Elements Photoshop Elements is a simple user interface. It contains the most commonly used features, including the following: Some of the Photoshop Elements features require a subscription. This includes the ability to edit color, overlay and photos onto the background and convert images to black-and-white, so you need to make sure you are a premium user before you start editing. How to Use Photoshop Elements Basic Before we get started, you need to download and install Photoshop Elements on your computer. This is a prerequisite if you want to use Photoshop Elements. You can download Photoshop Elements from the Adobe website. Now that you have downloaded and installed it, you can use it to create Photoshop-inspired images. Using Photoshop Elements To open the program, click on the shortcut on your

desktop. This will open Photoshop Elements. Using Photoshop Elements is simple and straightforward. Your first task in Photoshop Elements is to import your image. You can choose a picture from your computer, select an image from Google images, pull one from your gallery, or even an image from another software. When you import an image, the amount of space it takes on your computer determines the quality of the image. However, as long as you have enough space left on your computer, the quality of the image is great and high-res. With the file open, you can use the Develop Window to fix any major errors. With every image, you will have options like: Cropping Transparentize Brightness Contrast Color Posterize Sharpen Adjust Color Contrast Gamma Blur Brightness Sharpen With the above options, you can perform any adjustments to an image. You can read more about how to use the Develop Window on our website. The little boxes in the bottom right corner allow you to quickly get back to your image from other parts of the software. You can open, save, 05a79cecff

## **Adobe Photoshop For Windows 8 Pro Free Download Full Product Key Download**

[Importance of ovarian superovulation for the conception rate of in vitro maturation (IVM) in the mare]. Ovarian superovulation is a widely used method to induce superovulation. Thus, it has been considered as an important tool for the development of an IVM/IVF program in the mare. We have been regularly asked during the past years why the conception rate of mares treated with an IVM/IVF protocol is so poor. We are aware that the answer to this question is far from straightforward. In order to better define the significance of ovarian superovulation for the success of an IVM/IVF program in mares, we performed experiments to compare the effects of different ovarian stimulation protocols. For this purpose, we compared the endocrine profile and the pregnancy rate after the follicular phase was induced with a combination of equine gonadotropin (eCG) + equine follicle stimulating hormone (eFSH), or eCG only, or a combination of eCG + equine corticotropin (eCT) and the two eFSH preparations. The effect of ovarian stimulation on endocrine profiles was determined by measuring FSH, P4 and LH levels and by performing gonadotropin-releasing hormone (GnRH) challenge tests, and endocrine profiles and pregnancy rate were determined after the ovulation was induced by equine or porcine LH. We also compared the effect of superovulation on embryo production and development in vitro to the effect on endocrine profiles and pregnancy rate.[Importance of acute rejection after renal transplantation]. There is an improved survival rate of renal transplant patients and in some countries, the number of waiting patients has increased because of reduced mortality rate. Considering graft survival rate, the main cause of death in the first year after grafting is acute rejection. Following the diagnosis of acute rejection, the number of treatment methods for acute rejection has increased. The precise diagnosis of acute rejection, and the effective treatment, are essential. Antibody-mediated acute rejection (AMAR) is a phenomenon accompanied by mononuclear cell infiltration, and often progresses to chronic rejection, tubular atrophy, interstitial fibrosis, or ureteric obstruction. The diagnosis of AMAR is important. AMAR accompanies the initial occurrence of acute rejection, and also forms scars, leading to chronic rejection. In general, AMAR is mild compared to chronic rejection. Also, AMAR has been reported to respond

#### **What's New in the Adobe Photoshop For Windows 8 Pro Free Download?**

Q: What does  $\frac{202020202020}{2002020202020201}$  mean? I had seen this in manga and I am wondering what it means. It came from a fun story where a troll who thinks of anime/manga called his younger sister. However, the sister doesn't want to read anime, but troll says "Hey! I want to read more than just you!" So I tried googling around, but I don't seem to get the translation. I guess it means 'I'm interested in [than you]', but what does it mean? A: 「ネタよりも知りたい」 = "I want to know more about (them) than about (you)." In this case, "them" is  $\text{min}$ , and "you" is  $\text{min}$ . If you don't want to be compared to the anime/manga she is interested in, maybe you could simply say "2222222222222222222222222222" ("I don't want to know about that.") The professional, friendly Java community. 21,500 members and growing! The Java Programming Forums are a community of Java programmers from all around the World. Our members have a wide range of skills and they all have one thing in common: A passion to learn and code Java. We invite beginner Java programmers right through to Java professionals to post here and share your knowledge. Become a part of the community, help others, expand your knowledge of Java and enjoy talking with like minded people. Registration is quick and best of all free. We look forward to meeting you. Re: get new job I read this post, and I have a question to add to it. I am having this same problem right now, and I have a list of candidates for an interview. The employers require me to call the candidates and tell them about the interview, and let them know if they are interested in getting the job. The problem is that the lists are quite long, and the number of candidates isn't very high. At the moment, I am writing the e-mail and waiting for the candidates to reply, it is taking time and more time. So my question is: can I pre-fill the form by asking the candidates if they are interested in the job? Re:

## **System Requirements:**

Windows 7 (64 bit) Processor: Intel i5 or AMD Phenom II X4 Memory: 4 GB RAM Graphics: NVIDIA GeForce 8800 GT or ATI Radeon HD 4870 (NVIDIA GeForce 8600 GTS or ATI Radeon HD 5750 are recommended). OS: Windows XP (32 bit) or higher Storage: 300 MB available space Network: Broadband Internet connection Mouse: Two-button mouse with scroll wheel Keyboard: English Keyboard (US) French (France

[https://ukrainefinanceplatform.com/wp-content/uploads/2022/07/Photoshop\\_Cs3\\_Activation\\_\\_Crack\\_PC.pdf](https://ukrainefinanceplatform.com/wp-content/uploads/2022/07/Photoshop_Cs3_Activation__Crack_PC.pdf) <http://www.360sport.it/advert/savesuz-design-free-photoshop-tutorials/> [https://www.moultonboroughnh.gov/sites/g/files/vyhlif3506/f/uploads/those\\_serving\\_our\\_country\\_13.pdf](https://www.moultonboroughnh.gov/sites/g/files/vyhlif3506/f/uploads/those_serving_our_country_13.pdf) <http://quitoscana.it/2022/07/01/how-to-free-download-adobe-photoshop/> <https://kireeste.com/oil-paint/> [https://www.eur-ex.com/wp-content/uploads/2022/07/Download\\_Adobe\\_Photoshop\\_CS6\\_free\\_version.pdf](https://www.eur-ex.com/wp-content/uploads/2022/07/Download_Adobe_Photoshop_CS6_free_version.pdf) <http://bhlservices.com/sites/default/files/webform/noeman617.pdf> [https://www.mansfieldelectric.com/sites/g/files/vyhlif836/f/agendas/light\\_commissioners\\_meeting\\_notice\\_5.16.22.pdf](https://www.mansfieldelectric.com/sites/g/files/vyhlif836/f/agendas/light_commissioners_meeting_notice_5.16.22.pdf) <http://www.teploobmenka.ru/advert/teploobmennik-titanovyj/> <https://www.careerfirst.lk/system/files/webform/cv/photoshop-70-noise-filter-download.pdf> <http://www.coneccta.com/2022/07/01/adobe-photoshop-lightroom-6-0-eio-tool/> <https://dunstew.com/advert/photoshop-elements-free-trial/> <https://johnsonproductionstudios.com/2022/07/01/how-to-install-new-photoshop-cs2/> <https://meuconhecimentomeutesouro.com/photoshop-cc-2015-keygen-only-crack/> <https://diontalent.nl/2022/07/01/save-animated-presets-photoshop-cc-2017/> [https://madeinamericabest.com/wp-content/uploads/2022/07/smooth\\_brush\\_photoshop\\_cs6\\_download.pdf](https://madeinamericabest.com/wp-content/uploads/2022/07/smooth_brush_photoshop_cs6_download.pdf) <http://relish-bakery.com/?p=18660>

<http://dottoriitaliani.it/ultime-notizie/salute/adobe-photoshop-elements-5-0-1-adobe-free-download-borrow/>

<https://marido-caffe.ro/2022/07/01/how-to-get-photoshop-cs5-for-free-without-piracy/>

<https://www.sartorishotel.it/1500-free-photoshop-shapes-to-download/>